Vorlesung QUERSCHNITTSDATENANALYSE, Josef Brüderl

## Beispielklausur (Stand: Januar 2019)

## **Bitte beachten Sie!**

- Klausurdauer: 90 Minuten
- Die Klausur ist "open book". Es sind ein Taschenrechner, die Unterlagen der Vorlesung sowie maximal zwei Statistiklehrbücher erlaubt.
- Bei Berechnungen können Sie jeweils auf zwei Nachkommastellen runden.
- Teilen Sie nicht nur das Ergebnis einer Rechnung mit, sondern auch den *Rechenweg* und die *Zwischenergebnisse*!
- Wenn Sie die Rückseite des Blatts nutzen, kennzeichnen Sie dies auf der Vorderseite.
- Es sind maximal 90 Punkte zu erreichen (**in dieser Beispielklausur ausnahmsweise 100 Punkte!!**). Mindestens 45 sind zum Bestehen der Klausur erforderlich.

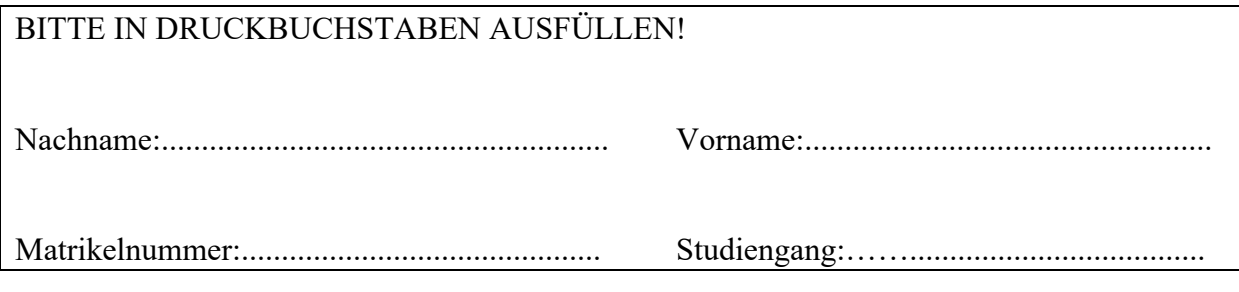

## NICHT AUSFÜLLEN!

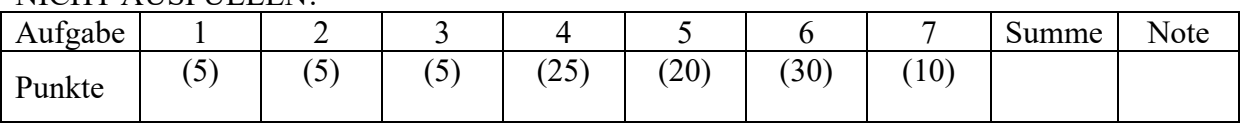

**1. Wie groß sind α und β bei dieser Regression? Wie groß ist das Bestimmtheitsmaß R2? (5 P)** 

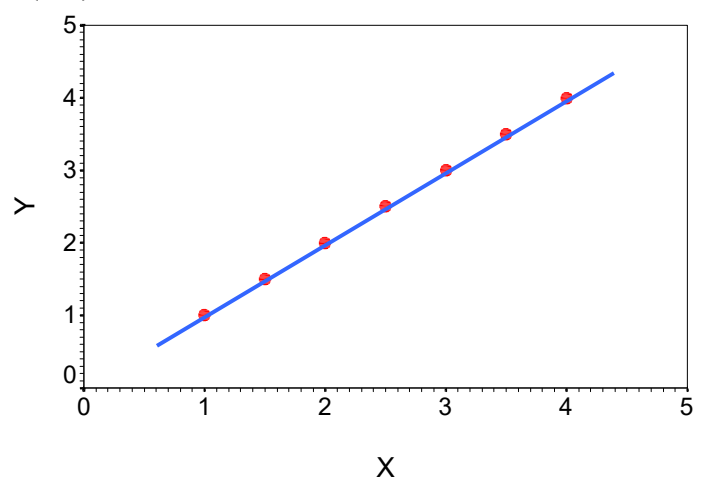

**2. Sie rechnen eine Regression mit Einkommen als aV und Berufserfahrung als uV. Skizzieren Sie einen hypothetischen Residuen-Plot für diese Regression, der auf Nicht-Linearität hindeutet. Vergessen Sie nicht, die Achsen zu beschriften. (5 P)**

**3.** Sie rechnen eine OLS-Regression von  $Y(\overline{Y} = 5)$  auf  $X(\overline{X} = 4)$  mit 20 Fällen. Welche **der drei Geraden ist die OLS-Regressionsgerade? Begründen Sie Ihr Ergebnis. (5 P)** 

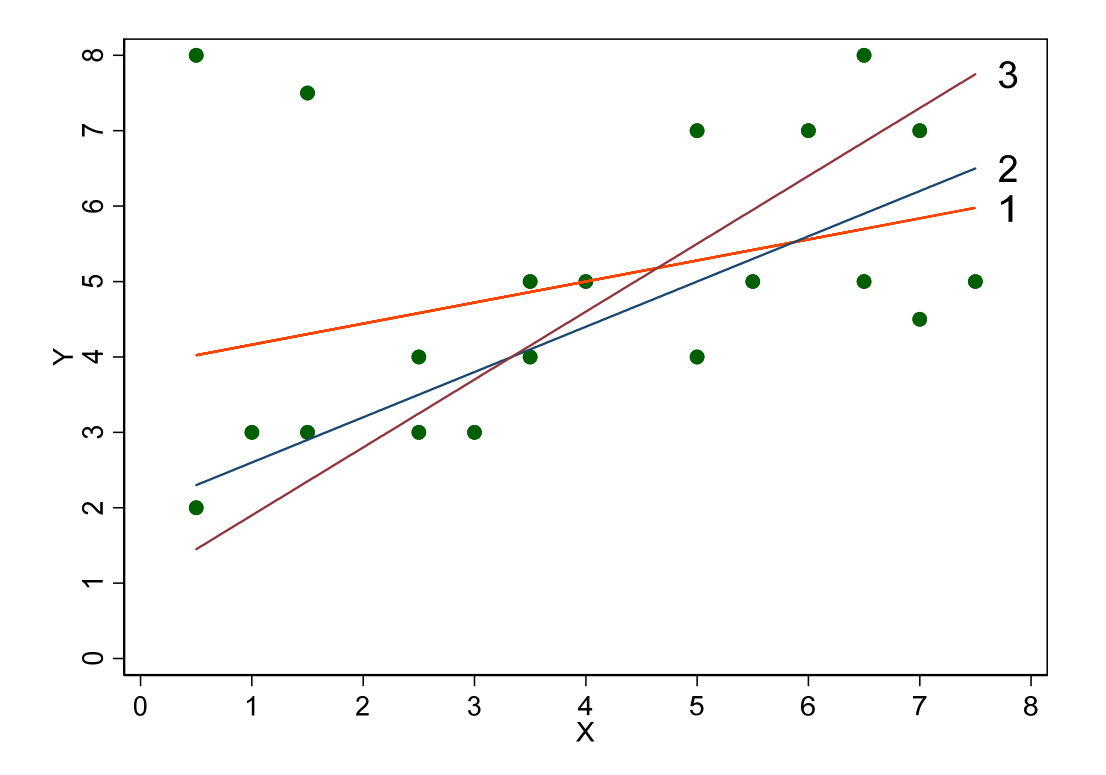

**4. Sie untersuchen, wovon die Punktezahl im Mathetest der Teilnehmer von Statistik I abhängt. Sie rechnen eine Regression auf MATHE (Zahl richtig gelöster Aufgaben). UV sind ABINOTE (Note im Abitur) und MANN (Dummy, 0=Frau, 1=Mann). STATA liefert folgendes Ergebnis:** 

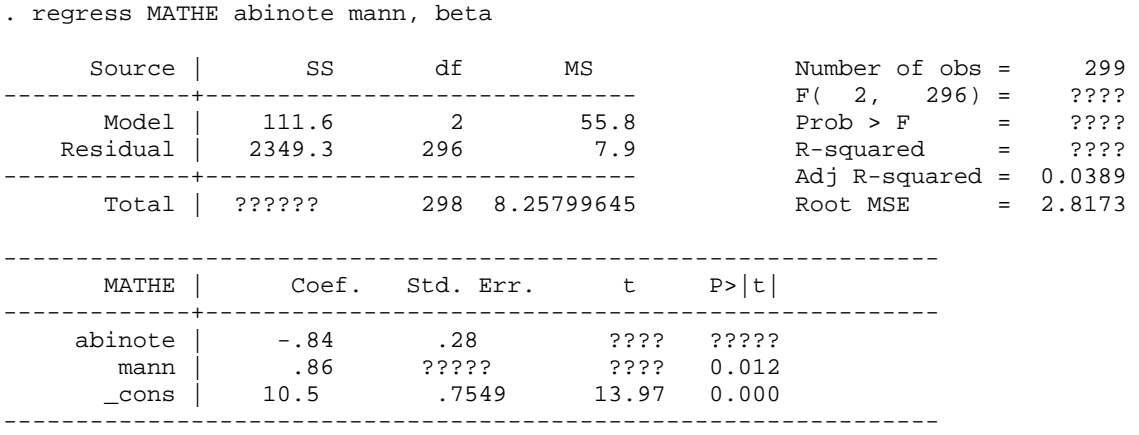

- a. Beurteilen Sie die Signifikanz des Gesamtmodells ( $\alpha = 0.05$ )  $(F_{0.95}(2, 296) = 3.0)$ . (5 P)
- b. Bestimmen und interpretieren Sie  $\mathbb{R}^2$ . (6 P)
- c. Interpretieren Sie die Regressionskoeffizienten. (4 P)
- d. Beurteilen Sie die Signifikanz des Effekts der Abiturnote ( $\alpha = 0.05$ ). (6 P)
- e. Beurteilen Sie die Signifikanz des Geschlechtseffektes ( $\alpha = 0.01$ ). (4 P)

**5. Sie berechnen mit den Daten des ALLBUS 1994 eine Regression mit der Links-Rechts Skala (Selbsteinstufung des Befragten: 1=Links, 10=Rechts; Mittelwert 5,0) als abhängige Variable. Unabhängige Variablen sind das Alter (in Jahren; Wertebereich 18-93) und eine West/Ost Dummy (0=Westdeutscher, 1=Ostdeutscher). Zusätzlich berücksichtigen Sie einen Interaktionsterm. Sie erhalten folgenden Output:** 

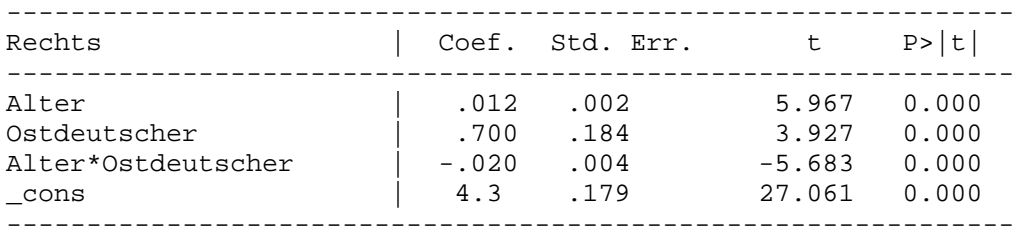

- a. Welchen Effekt hat "Alter" für Westdeutsche, welchen für Ostdeutsche? Ist der Unterschied signifikant ( $\alpha$  = 0,05)? (5 P)
- b. Wie beurteilen Sie den West/Ost Unterschied in der politischen Einstellung? Erstellen Sie hierzu die Regressionsgleichungen für West- und Ostdeutsche. Skizzieren Sie einen Profile-Plot (Alter variiert von 0 bis 100) und interpretieren Sie anhand des Profile-Effect Plots den West/Ost Unterschied. (15 P)

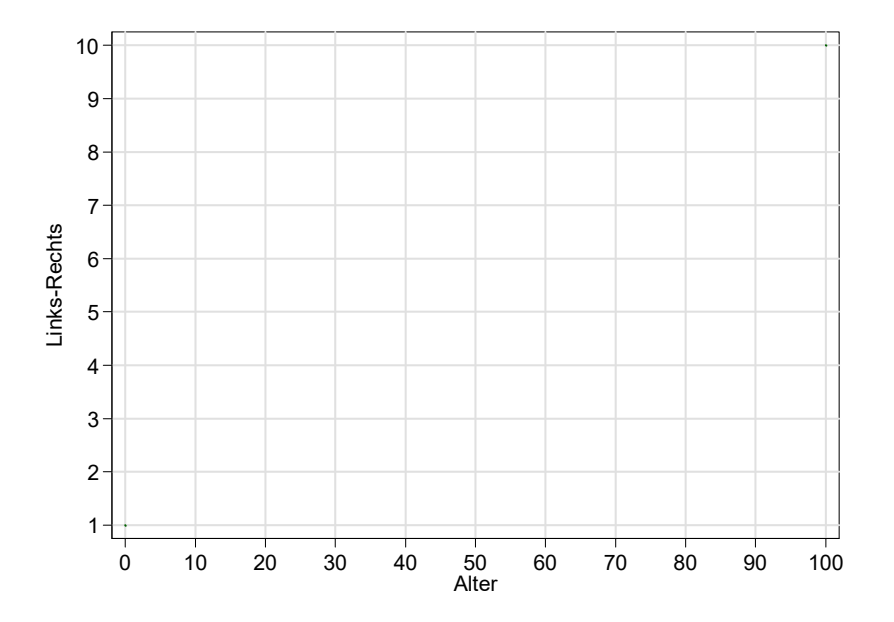

**6. Sie berechnen mit den Daten des ALLBUS 1994 eine logistische Regression mit der Wahlabsicht (Sonntagsfrage: 1=CDU, 0=SPD) als abhängige Variable. Unabhängige Variablen sind die Bildung (in Jahren; Wertebereich 7-24), die Konfession (ohne Konfession, katholisch, evangelisch) und das Alter (in Jahren; Wertebereich 18-93). Sie erhalten folgenden Output:** 

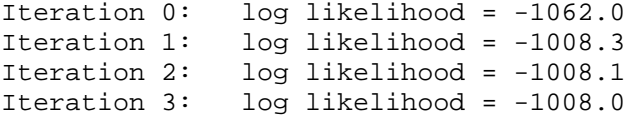

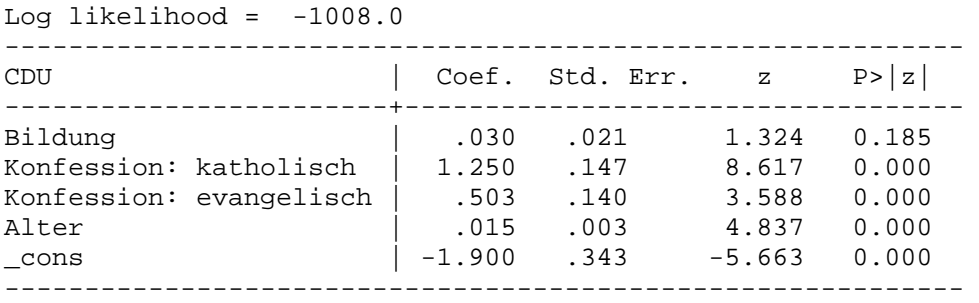

- a. Berechnen Sie Pseudo- $R^2$  und beurteilen Sie den Modellfit. (5 P)
- b. Berechnen Sie die Likelihood-Ratio Teststatistik und beurteilen Sie, ob das Modell signifikant ist (bei einem Signifikanzniveau von 5% sind die kritischen  $\chi^2$ -Werte:  $3,84$  (df=1),  $5,99$  (df=2),  $7,81$  (df=3),  $9,49$  (df=4)). (5 P)
- c. Wie hoch ist die Wahrscheinlichkeit CDU zu wählen für einen 30-jährigen konfessionslosen Realschüler (Bildung=10)? Wie hoch ist sie für einen 30 jährigen katholischen Realschüler? (14 P)
- d. Wahrscheinlichkeits-Interpretation: Interpretieren Sie den Effekt von "katholisch". Verwenden Sie hierzu die Ergebnisse aus der Teilaufgabe c. (2 P)
- e. Odds-Interpretation: Wie groß ist der Effekt des "Alters" auf das Odds CDU vs. SPD? (2 P)
- f. Logit-Interpretation: Beurteilen Sie den Effekt der "Bildung" (Richtung und Signifikanz). (2 P)
- **7. Sie berechnen mit den Daten des ALLBUS 2002 eine multinomiale logistische Regression mit der Wahlabsicht (Sonntagsfrage: CDU=0, SPD=1, Grüne=2) als abhängige Variable. Unabhängige Variable ist das Geschlecht (Mann=0, Frau=1). Sie erhalten folgenden Output:**

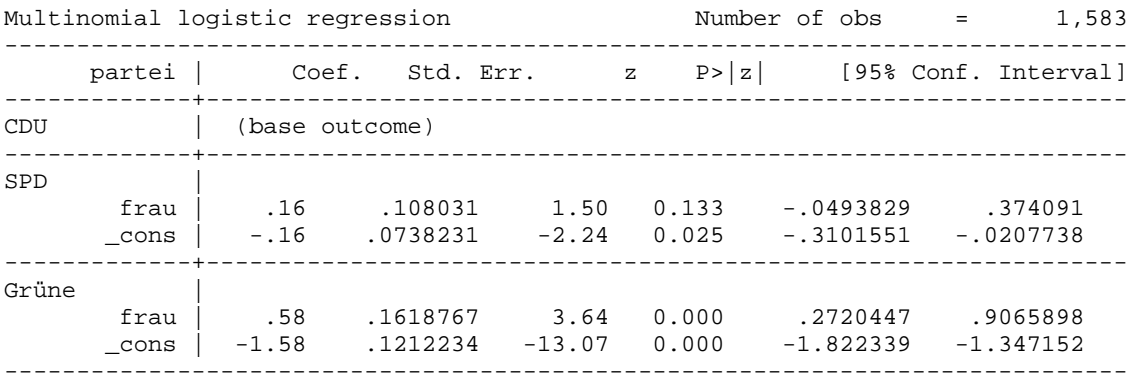

- a. Wie hoch ist die Wahrscheinlichkeit "Grüne" zu wählen für einen Mann? (4 P)
- b. Wie hoch ist die Wahrscheinlichkeit "Grüne" zu wählen für eine Frau? (4 P)
- c. Berechnen Sie den Geschlechtsunterschied für P(Grüne). (2 P)